# Entscheidungshilfe Wald und Klima Modellprojekt: Vulnerabilitätsanalyse auf Waldbestandsebene

von Dr. G. Kändler, Dr. A. D. Cullmann, Dr. H. Puhlmann, H. Veit

Gefördert mit Mitteln des Ministeriums für Umwelt, Klima und Energiewirtschaft Baden-Württemberg (UM)

März 2012

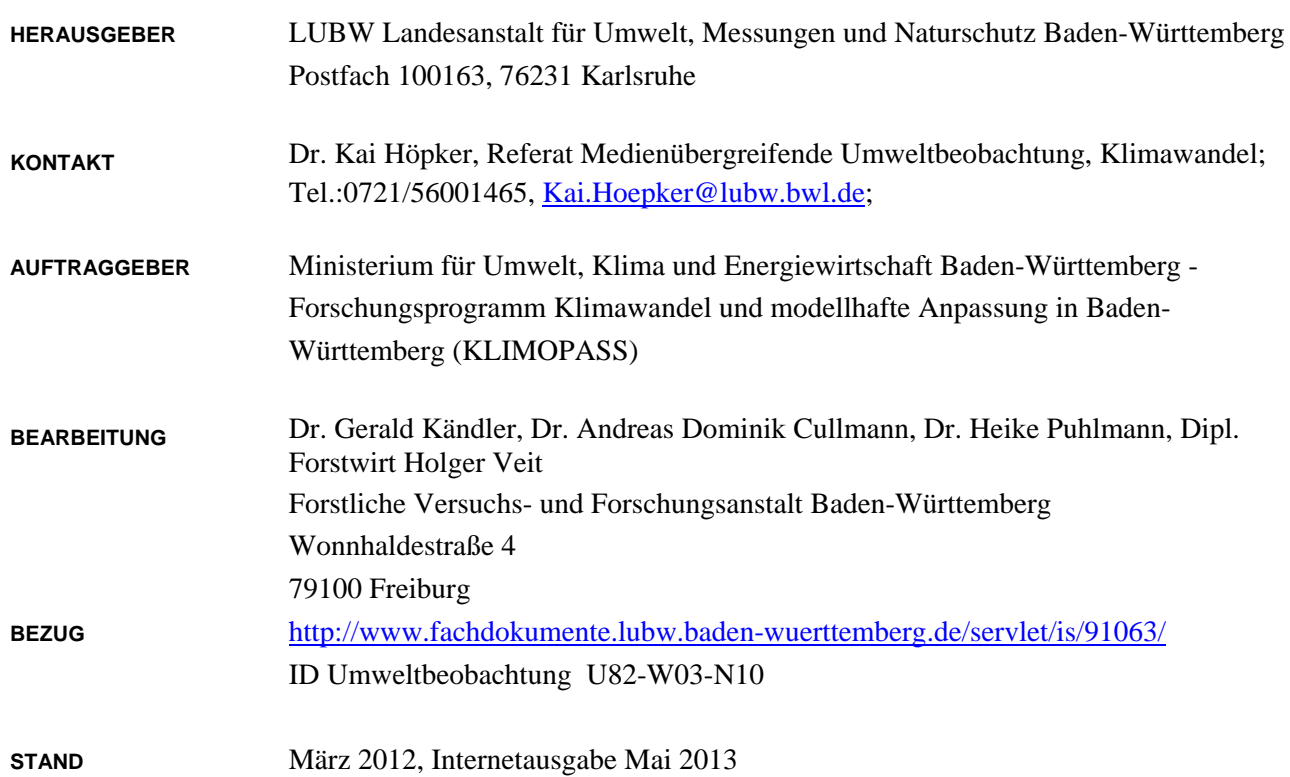

Nachdruck für kommerzielle Zwecke - auch auszugsweise - ist nur mit Zustimmung der LUBW unter Quellenangabe und Überlassung von Belegexemplaren gestattet.

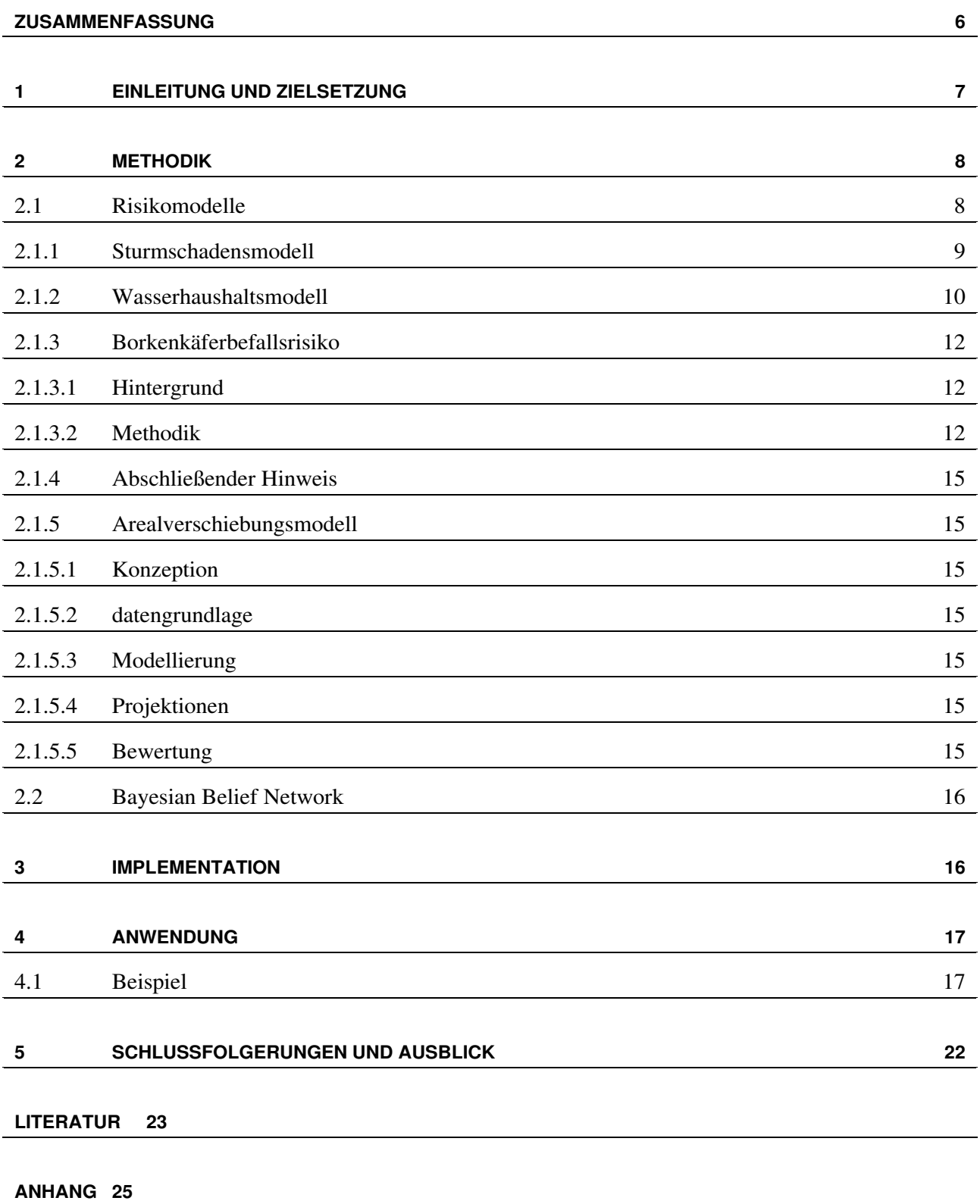

# Zusammenfassung

.

Waldeigentümer und die forstliche Praxis sehen sich angesichts des drohenden Klimawandels mit drängenden Fragen konfrontiert, insbesondere über die zu erwartenden Auswirkungen für den Wald und seine Funktionen sowie zu möglichen Anpassungs- oder Umbaumaßnahmen in der Waldbewirtschaftung. Grundlage zur Beurteilung der drohenden Risiken und daraus resultierenden Anpassungsstrategien sind Vulnerabilitätsanalysen. Diese Analysen beruhen darauf, die sich aus dem Klimawandel ergebenden Risiken baumartenspezifisch und räumlich explizit zu erfassen und zu bewerten. In diesem Forschungsvorhaben wurde ein Entscheidungsunterstützungssystem konzipiert und in Form eines Prototyps implementiert, welches einen Vulnerabilitätsindex für die Baumart Fichte ermittelt. Die Softwarelösung ermöglicht die Erstellung von Karten auf der Grundlage von Eingangsinformationen, die auf einem Raster punktweise verfügbar sind.

Das Entscheidungsunterstützungssystem wurde in Form eines Bayesian Belief Networks (BBN) realisiert, das es erlaubt, anhand von Expertenwissen unterschiedliche Eingangsinformationen über Einzelrisiken zu einem Gesamtwert eines Vulnerabilitätsindex zusammenzuführen. Am Beispiel der Fichte wird ein BBN exemplarisch entwickelt, welches die Einzelrisiken Sturm, Trockenstress, Borkenkäferbefallsdisposition sowie die ökophysiologische Vorkommenswahrscheinlichkeit zusammenführt und die gegebenenfalls angenommenen Wechselwirkungen bewertet. Explizit vom Klima angetrieben sind die Teilmodelle Trockenstress, Borkenkäferbefall und ökophysiologisches Vorkommen, während das Sturmrisiko als eigene Kategorie eines meteorologischen Extremereignisses nur in Form unterstellter Eintrittswahrscheinlichkeiten modelliert werden kann. Als Ergebnis liefert das BBN eine Wahrscheinlichkeitsverteilung von vier Vulnerabilitätsklassen, die sich unter bestimmten Annahmen weiter zu einem Vulnerabilitätsindex verdichten lassen.

Mit Hilfe des BBN lassen sich durch Variation der Eingangsinformationen, beispielsweise für verschiedene angenommene Klimaszenarien, mögliche Auswirkungen auf die Vulnerabilität einer Baumart quantitativ darstellen.

Mit diesem Prototyp eines für kartenmäßige Darstellungen konzipierten BBN steht ein Instrument zur Verfügung, welches für die Identifikation von kritischen Arealen für unterschiedliche Klimaentwicklungsszenarien genutzt werden kann. Die räumliche Darstellung kritischer Areale ist eine entscheidende Grundlage für die Konzeption von Anpassungsstrategien, die einen räumlichen Bezug haben. Bei entsprechend hoher räumlicher Auflösung des Rasters (und damit der Eingangsinformation) ist es möglich, auch großmaßstäbliche Karten z.B. im Maßstab 1:10.000 zu erzeugen, welche eine bestandesscharfe Darstellung erlauben, die mit Bestandesgeometrien verschnitten sowie mit zugehörige Sachdaten aus der Forsteinrichtungsplanung verknüpft werden können. Somit ist auch eine Nutzung dieser Information auf Waldbestandsebene möglich, welche für die Planung vor Ort benötigt wird.

# 1 Einleitung und Zielsetzung

Die Bewirtschaftung der Wälder und die Sicherung ihrer multifunktionalen Leistungen und Wirkungen unter sich wandelnden Klimabedingungen ist ein drängendes Problem, welches die Forstverwaltungen und Waldeigentümer schon seit einigen Jahren bewegt. Die Forstliche Versuchs- und Forschungsanstalt Baden-Württemberg befasst sich in einem fachübergreifenden Arbeitsschwerpunkt mit diesen Fragen. Eine wesentliche Grundlage für einen rationalen Umgang mit den künftig zu erwartenden Anforderungen an die Waldbewirtschaftung ist die Erarbeitung von Entscheidungshilfen, welche die Gefährdung und Risiken für die bisherigen Wirtschaftsbaumarten zeitlich und räumlich darstellen und so Anhaltspunkte für Anpassungsstrategien liefern. Im Rahmen der Arbeiten zur Klimafolgenforschung wurden in der ersten Projektphase wesentliche Komponenten für derartige Vulnerabilitätsanalysen erarbeitet.

Im Rahmen dieses Vorhabens sollte eine Entscheidungshilfe für die Anpassung der Wälder Baden-Württembergs an sich ändernde klimatische Bedingungen erstellt werden. Diese Entscheidungshilfe führt Ergebnisse unterschiedlicher Gefährdungsanalysen – biotischer und abiotischer Risiken – in einer auf Expertenwissen beruhenden Struktur zu einem Vulnerabilitätsindex zusammen, um Planungsspezialisten bei der mittelfristigen Betriebsplanung zu unterstützen.

Die Entscheidungshilfe soll dabei

- 1. in der Lage sein, Ergebnisse mehrerer Gefährdungsanalysen mit unterschiedlicher Skalen zusammenzuführen,
- 2. den Komplexitätsgrad der Gefährdungsanalysen reduzieren, um ein für die Planungspraxis taugliches Werkzeug zu sein,
- 3. sich bei sich ändernden zukünftigen Erkenntnissen oder Anforderungen anpassen lassen
- 4. ihre eigene Struktur und das eingehende Expertenwissen transparent dokumentieren.

Als methodischer Ansatz wird das Konzept so genannter Bayesian Belief Networks (BBN) genutzt (Jensen und Nielsen, 2007). Diese Methode stellt einen probabilistischen Ansatz dar, um Ergebnisse wissenschaftlicher Modelle aus verschiedenen Bereichen und unterschiedlichen Skalen mit Hilfe der Nutzung von Expertenwissen zusammenzuführen.

Die ursprüngliche Zielsetzung sah vor, das Bayesian Belief Network BBN in einem iterativen Prozess unter Einbeziehung von Expertenwissen zu entwickeln. Aufgrund von Verzögerungen in der Bereitstellung der Teilkomponenten (die spezifischen Risikomodelle) des BBN-Gesamtmodells wurden die Arbeiten auf die softwaretechnische Lösung konzentriert mit dem Ziel, einen Prototypen einschließlich des Datenlogistik (Workflow) zu entwickeln. Das entwickelte BBN liegt daher nur der ersten Entwurfsversion (Alpha-Modell, siehe Methodenteil) vor. Damit steht eine funktionsfähige Softwarelösung zur Verfügung, die es erlaubt, bei künftigen Anwendungen genutzt zu werden, wobei die BBN-Entwicklung im Regelverfahren über drei Entwicklungsstufen erfolgen muss.

# 2 Methodik

Ein Bayesian Belief Network wird auch als hierarchisches Bayesmodell oder Bayesianisches Netz bezeichnet und gehört zu den graphischen statistischen Modellen, die eine Reihe von Zufallsvariablen und ihre bedingten Abhängigkeiten mit Hilfe eines gerichteten azyklischen Graphen beschreiben (directed acyclic graph DAG). Dieses Verfahren wird beispielsweise in der medizinischen Diagnostik genutzt, um die Zusammenhänge zwischen Symptomen und Krankheiten zu beschreiben und so sie Wahrscheinlichkeit verschiedener möglicher Krankheitsursachen abzuschätzen.

Formal handelt es sich um Graphen, also graphische Konstrukte aus so genannten Knoten und "Kanten" (Verbindungen zwischen den Knoten), wobei die Knoten Zufallsvariablen im Bayes'schen Sinne repräsentieren, also beobachtbare Größen, latente Variablen, unbekannte Parameter oder Hypothesen. Die bedingten Abhängigkeiten werden durch die Kanten zwischen den Knoten repräsentiert. Nicht verbundene Knoten sind konditionell voneinander unabhängig. Knoten, die von anderen Knoten abhängen (Elternknoten), sind mit einer Wahrscheinlichkeitsfunktion (oft realisiert als konditionelle Wahrscheinlichkeitstabelle) verknüpft, welche als Eingangssignal die Werte der "Eltern-Knoten" annimmt und die Wahrscheinlichkeit der Werte dieses Knotens (bzw. der repräsentierten Variablen) bestimmt. Mit Hilfe von Algorithmen können Inferenzen (statistische Schlüsse) gezogen oder Lernprozesse vollzogen werden. Auf diese Weise können Bayesianische Netze auch als Entscheidungssysteme genutzt werden.

Im Verlauf der Erstellung eines BBN wird zunächst ein Einflussdiagramm entworfen, das die Struktur des Zusammenspiels der verschiedenen Einflussgrößen wiedergibt. Bei der Ableitung dieses ersten Entwurfs, des so genannten Alphamodells, aus diesem Diagramm wird die Stärke der jeweiligen Einflüsse durch Expertenwissen quantifiziert und in Tabellen abgelegt. Struktur und Stärke der Einflüsse werden dann von einem oder mehreren unabhängigen Gutachtern bewertet; die Verbesserungsanforderungen fließen dann in das Betamodell ein (Marcot et al., 2006). Nach der Umsetzung in ein Softwareprodukt, das schnelle Berechnungen erlaubt, entsteht durch Testen, Kalibrieren und Validieren aus dem Beta- das abschließende Gamma-Modell.

# **2.1 RISIKOMODELLE**

Im Folgenden wird aufgezeigt, welche Risikomodelle in das BBN einbezogen werden. Von besonderem Interesse sind die Modelle, die klima-sensitiv sind und damit klimabedingte Risiken beschreiben. Bei der Fichte wurden ein Wasserhaushaltsmodell, welches witterungsbedingten Trockenstress abbildet, ein Borkenkäfermodell, welches das witterungsgesteuerte Befallsrisiko beschreibt, sowie ein Artvorkommensmodell, welches die Vorkommenswahrscheinlichkeit der Fichte in Abhängigkeit vom Klima (im Wesentlichen Temperatur und Niederschlag) schätzt. Dieser Modellansatz findet sich als "species distribution model" in der Klimafolgenforschung zur Abschätzung von Arealverschiebungen von Arten sehr häufig. Zusätzlich wurde bei der Fichte, die als sturmanfällige Baumart gilt, auch ein Modell einbezogen, welches das Sturmrisiko beschreibt. Stürme spielen nämlich im Zusammenhang mit dem Borkenkäfer als prädisponierender Faktor eine Rolle. Das Sturmrisiko ist dabei nicht von den typischen Klimatreibern Temperatur und Niederschlag abhängig. Stürme bilden eine eigene Kategorie meteorologischer Phänomene, die als Extremereignisse besonders schwer prognostizierbar ist. Im Zusammenhang mit Klimawandel sind im Unterschied zu Temperatur und Niederschlag keine klaren Trends modellierbar. Man geht allerdings davon aus, dass die Stärke ex-

#### **8 Entscheidungshilfe Wald und Klima**

tremer Stürme zunehmen wird, eine eindeutige Zunahme der Sturmwahrscheinlichkeit gilt jedoch nicht als gesichert.

#### **2.1.1 STURMSCHADENSMODELL**

Das verwendete Sturmrisiko-Modell wurde von Schmidt et al. (2010) anhand von Daten über das Sturmereignis Lothar (1999), die im Rahmen der 2. Bundeswaldinventur in Baden-Württemberg erhoben worden sind, entwickelt und kalibriert. Die Sturmstärke ist implizit durch die räumliche Lage bestimmt, da Lothar regional unterschiedlich stark aufgetreten ist. Das Modell selber benötigt keine weiteren Klimadaten. Das Besondere am Sturmrisikomodell ist die Wechselwirkung mit der Topographie bzw. Lage (Höhenlage, Exposition) und Eigenschaften der Bäume, ausgedrückt durch die Baumdimensionen und bestimmte Stabilitätscharakteristika. So nimmt die Sturmanfälligkeit der Bäume generell mit deren Höhe bzw. Schlankheitsgrad zu. Hinzu kommen baumartspezifische Anfälligkeiten. Die Geländesituation wird durch einen speziellen Index, den so genannten Topex-to-Distance Index charakterisiert, welcher die Wechselwirkung zwischen Exposition und Exponiertheit erfasst und so das Modell bezüglich der Windrichtung sensitiv macht. Ein grundlegendes Problem ist die fehlende Information über Windfeldparameter, insbesondere die Windgeschwindigkeit. Dieses Problem wurde indirekt mit Hilfe des verwendeten statistischen Modelltyps, einem generalisierten additiven Modell (GAM), gelöst. Dieser Modelltyp erlaubt die simultane Anpassung einer räumlichen Trendfunktion unter gleichzeitiger Berücksichtigung von Baum- und Standortsmerkmalen. Der räumliche Trend wird mit Hilfe eines zweidimensionalen glättenden Splines angepasst.

Das verwendete Modell aus Schmidt et al. (2010) lautet folgendermaßen:

[3] 
$$
g(\pi_{ijk})
$$
 = species  $\frac{T}{ijk}$   $\beta_{1 \text{ species}} + \log(\frac{\text{dbh}_{ijk}^{\text{species}} \pi a_{1 \text{ species}}}{\text{height}_{ijk} \pi \gamma_{1 \text{ species}}}) + \beta_{2} \text{Top\_to\_Dist1}_{ij} + \beta_{3} \text{Top\_to\_Dist2}_{ij} + \beta_{4} \text{Top\_to\_Dist3}_{ij} + \beta_{5} \text{Top\_to\_Dist4}_{ij} + f_{1}(\text{north}_{ij}; \text{east}_{ij})$ 

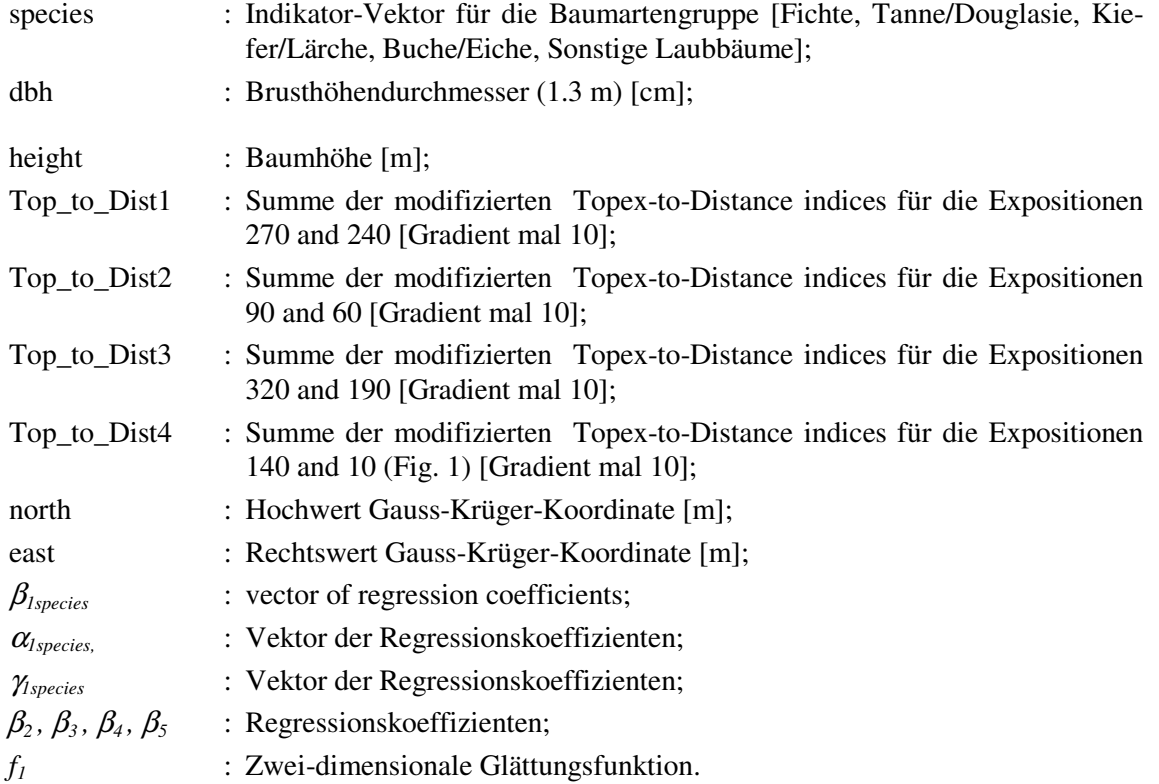

Das Modell wurde im Landkreis Rastatt bzw. Stadtkreis Baden-Baden auf den (bei der Kalibrierung zugrundeliegenden) Rastern der Topex-zu-Distanz-Indices angewandt. Die Sturmstärke ist im Modell durch die geographische Lage angenähert; um verschieden starke Stürme zu projizieren, muss daher die geographische Lage als Prädiktor verändert werden. Im vorliegenden Fall wurden die geographischen Koordinaten der ersten vier der fünf Ortsangaben aus Abbildung 6 in Schmidt et al. (2010) verwendet. Da das Modell nach Baumartengruppen differenziert auf Kombinationen aus Baumhöhe H und Durchmesser (oder Brusthöhen-Durchmesser-Verhältnis H/D ) reagiert, wurden für die Baumartengruppe "Fichte" die Kombinationen H =  $\{30, 35, 40\} \times H/D = \{75, 90\}$ . Die Sturmwurfwahrscheinlichkeitsgitter wurden auf der Gesamtfläche berechnet, sofern die Topex-zu-Distanz-Index-Raster keine fehlenden Werte aufwiesen.

#### **2.1.2 WASSERHAUSHALTSMODELL**

Das Wasserhaushaltsmodell wurde verwendet, um die Ausschöpfung des Bodenwasserspeichers für den retrospektiven Zeitraum sowie für die Klimaprojektionen zu simulieren. Die Ausschöpfung des Bodenwasserspeichers wurde für das gesamte Projektgebiet in einer Rasterauflösung von 50 × 50 m berechnet, sofern es sich um Waldflächen handelte und die Grundlagendaten (Bodeneigenschaften, Klimadaten) keine Fehlwerte oder Unplausibilitäten aufwiesen. Das Wasserhaushaltsmodell berechnet den Füllgrad des Bodenwasserspeichers, indem sich dieser bei Niederschlag füllt (bis maximal Feldkapazität) und durch Evapotranspiration entleert wird. Die verfügbaren Klimadaten ermöglichen die Anwendung des Wasserhaushaltmodells mit einer zeitlichen Auflösung von 1 Monat, d.h. Input in das Wasserhaushaltsmodell sind Zeitreihen von Niederschlag, Lufttemperatur/-feuchte und Globalstrahlung in Form von Monatswerten. Die Entleerung des Bodenspeichers, also die aktuelle Evapotranspiration in einem Monat und an einem gegebenen Geländepunkt, wird als Funktion der potentiellen Evapotranspiration und der Ausschöpfung des Bodenwasserspeichers (bezogen auf die nutzbare Feldkapazität) ermittelt (Verfahren nach Turc-Wendling). Die potentielle Verdunstung ist dabei eine Funktion von Lufttemperatur, Globalstrahlung und Luftfeuchte. Der Bodenwasserspeicher wird im Wasserhaushaltsmodell durch die zwei kapazitiven Größen Feldkapazität (FK) und nutzbare Feldkapazität (nFK) beschrieben. Diese Kenngrößen wurden flächendeckend für das Projektgebiet über so genannte Pedotransferfunktionen (Details zur Ableitung der Pedotransferfunktionen siehe Puhlmann & von Wilpert, 2011) aus Basisbodeneigenschaften (prozentuale Anteile von Sand, Schluff und Ton, Trockenraumdichte, Gehalt an organischer Substanz, Bodenentwicklungstiefe) abgeleitet (Abbildung 1). Informationen über diese Basisbodeneigenschaften wurden mit Hilfe von multiplen Regressionsmodellen auf der Grundlage von Bodenanalysen und -schätzungen im Rahmen der 2. Bodenzustandserfassung im Wald in der benötigten räumlichen Auflösung berechnet (Details zur Entwicklung der Regionalisierungsmodellen siehe Zirlewagen & von Wilpert, 2011).

Im Ergebnis lieferte das Wasserhaushaltsmodell die Füllung des Bodenwasserspeichers für alle laufenden Monate und in einer räumlichen Auflösung 50 × 50 m. Die Füllung des Bodenwasserspeichers wird dabei als relativer Anteil der nutzbaren Feldkapazität (rel\_nFK) ausgedrückt. Werte von rel\_nFK < 0 liegen demnach vor, wenn die Bodenwasserspeicherfüllung geringer als der permanente Welkepunkt ist, und Werte von rel nFK > 1, wenn die Füllung zwischen Sättigung und Feldkapazität liegt. Für die Einbindung der Wasserhaushaltsinformationen in das DSS wurden aus den Modellergebnissen langjährige (Zeitscheiben 1978-2007, 2011-2040, 2041-2070) mittlere Werte innerhalb der Vegetationsperiode berechnet und diese in vier Risikoklassen klassifiziert: rel\_nFK > 1  $\rightarrow$  kein Risiko, 1 >= rel\_nFK > 0.75  $\rightarrow$  geringes Risiko, 0.75 >= rel\_nFK  $> 0.4 \rightarrow$  erhöhtes Risiko, rel\_nFK <= 0.4  $\rightarrow$  hohes Risiko. Abbildung 2 stellt die räumliche Verteilung der Risikoklassen im Projektgebiet für die drei betrachteten Zeitscheiben dar.

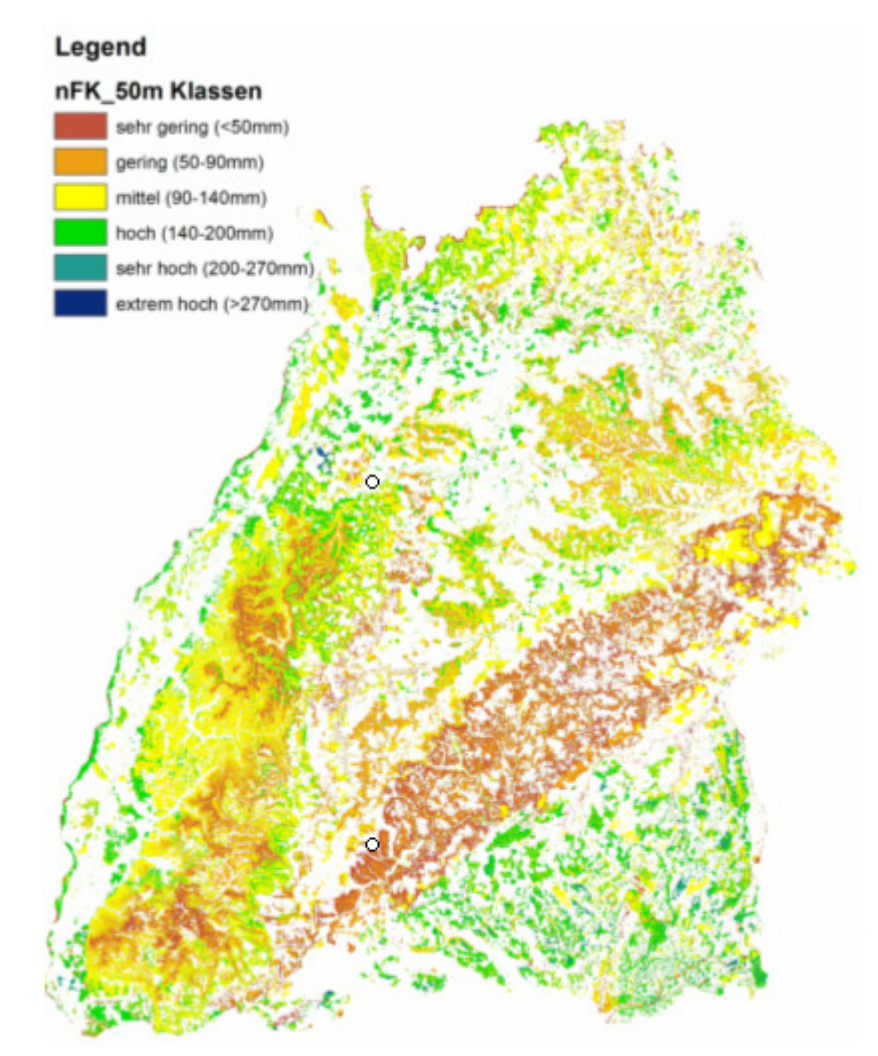

**Abbildung 1:** Nutzbare Feldkapazitäten für die Waldflächen Baden-Württembergs

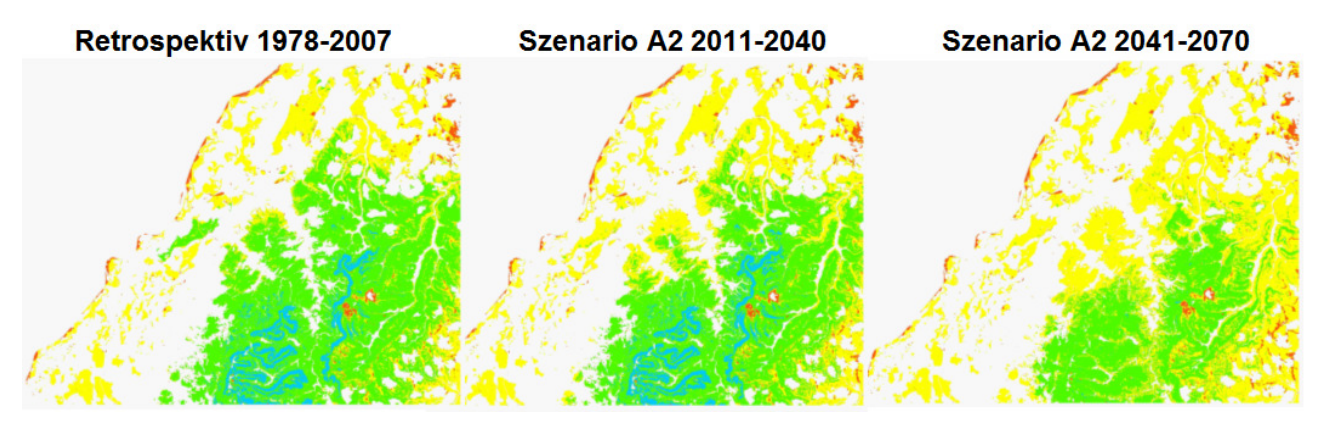

**Abbildung 2:** Wassermangelrisiko im Projektgebiet, abgeleitet aus den monatlichen Bodenwasserfüllungen (blau = kein Risiko, grün = geringes Risiko, gelb = erhöhtes Risiko, rot = hohes Risiko).

#### **2.1.3 BORKENKÄFERBEFALLSRISIKO**

#### **2.1.3.1 HINTERGRUND**

Die Entwicklung von Populationen des Buchdruckers und auch Massenvermehrungen dieses in Mitteleuropa bedeutsamsten Forstschädlings sind Ergebnis verschiedener Einflussgrößen und Umweltbedingungen. Neben der Größe der Herbstpopulation spielt der Witterungsverlauf im Winter ebenso eine Rolle wie die Menge verfügbaren Brutmaterials in Form von Hiebsresten und lagerndem Stammholz, durch Stürme geworfenes oder gebrochenes Holz. In mittleren bis höheren Lagen können auch Schneebruchereignisse Auslöser von Massenvermehrungen sein. Generell sind hiebsreife oder gar überalterte Alterklassenwälder für Borkenkäferbefall prädestiniert. Von größter Bedeutung sind die Witterungsverhältnisse im Frühjahr und Sommer während der Käferschwarmzeit der Parentalkäfer und der Brutentwicklungsperiode. Die schnelle Abfolge von Larven, Puppen und Jungkäfer verschiedener Generationen kann so unter trockenen und warmen Verhältnissen in wenigen Wochen zu einer Bedrohung wertvoller Fichtenbestände werden.

Im Hinblick auf die Folgenabschätzung des Klimawandels wurde im Rahmen des Projektes für die Zeitscheiben 2011-2040 und 2041-2070 das mittlere jährliche temperaturbedingte Vermehrungspotenzial für das Fallstudiengebiet Rastatt/Baden-Baden angegeben. Diese Ergebnisse wurden bei der Ermittlung des Vulnerabilitätsindex berücksichtigt.

#### **2.1.3.2 METHODIK**

#### **2.1.3.2.1 MODELL PHENIPS**

Das am Institut für Forstentomologie, Forstpathologie und Forstschutz (IFFF) der Universität für Bodenkultur Wien entwickelte Phänologiemodell für den Buchdrucker PHENIPS (BAIER et al., 2007), verwendet Daten zur Lufttemperatur und Globalstrahlung, um die Entwicklung von Buchdruckerbruten im Jahresverlauf zu prognostizieren.

Für diese Studie wurde das Modell als Grundlage für die Ermittlung der durchschnittlichen jährlichen Brutenanzahl in den 30-ig jährigen Zeitscheiben 1971-2000, 2011-2040 und 2041-2070 unter Berücksichtigung des IPCC Klimaszenarios A1B verwendet.

### **2.1.3.2.2 MODELLIERUNGSHINTERGRUND**

Der Ansatz von PHENIPS berücksichtigt die artspezifischen bzw. die stadienspezifischen Energiemengen (Temperatursummen, Degree Days = DD) für das Erreichen und den Abschluss bestimmter Entwicklungsabschnitte (Wermelinger & Seifert, 1998). Die Entwicklung der Käferbrut ist direkt von der Kambial- bzw. Rindentemperatur abhängig. Abbildung 3 zeigt die temperaturbedingten Rahmenbedingungen für die Stoffwechselaktivität des Buchdruckers in seinem Lebensraum. Die Temperaturschwelle unter der kein Entwicklungsfortschritt mehr festgestellt werden kann wird als Entwicklungsnullpunkt (hier 8.3°C) definiert. Darüber hinaus kommt es bei Temperaturen über 38.9°C ebenfalls zum erliegen jeglicher Stoffwechselaktivität. Bei etwas mehr als 30°C liegt das Optimum für die Entwicklung der Brut. Wermelinger & Seifert (1998) leiten in ihrer Arbeit entsprechende Temperatursummen für die Entwicklung der einzelnen Brutstadien von Ei über Larve zur Puppe und den Reifungsfraß der Jungkäfer aus Freilandbeobachtungen und Laborversuchen ab. Bei Kenntnis der täglichen Rindentemperaturverhältnisse lässt sich so über das Modell PHENIPS der Entwicklungsfortschritt modellhaft nachzeichnen. Tabelle 1 zeigt die weiteren Kennwerte für die Parametrisierung des Modells. Die genannten Eingangsgrößen wurden anhand der täglichen Mittel – und Maximaltemperatur sowie der gemessenen und regionalisierten sowie der potentiellen Sonnenscheindauer ermittelt.

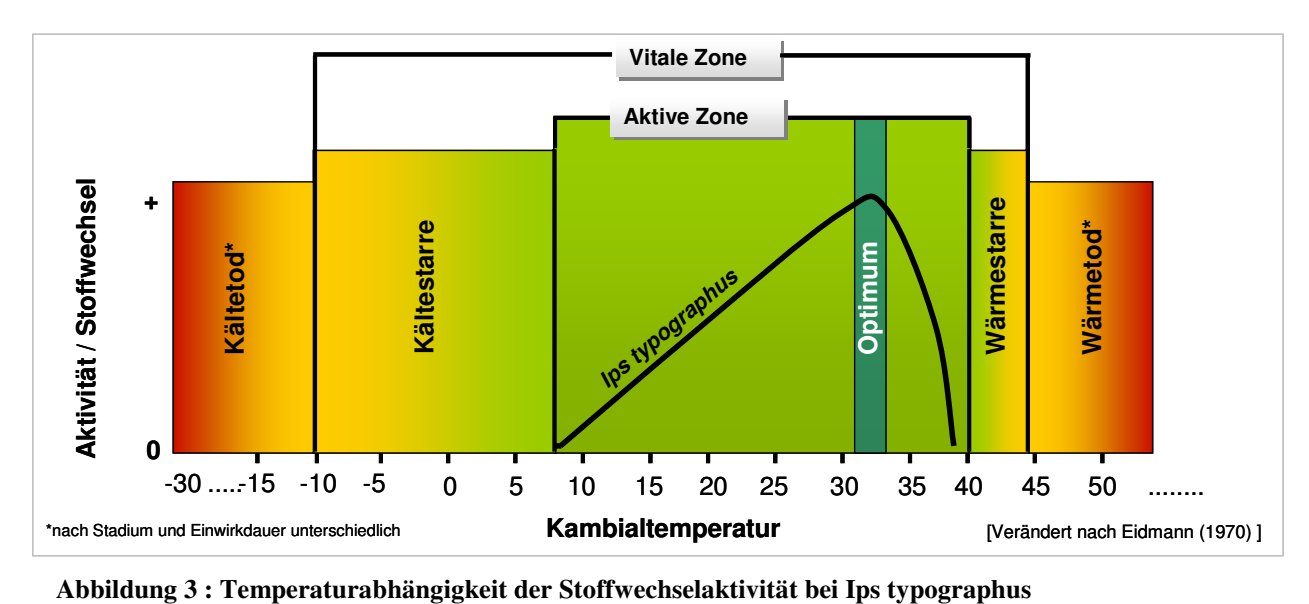

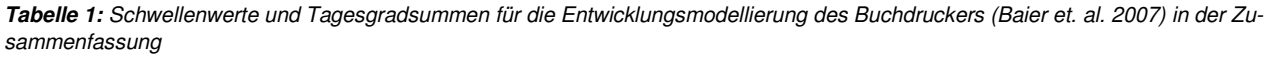

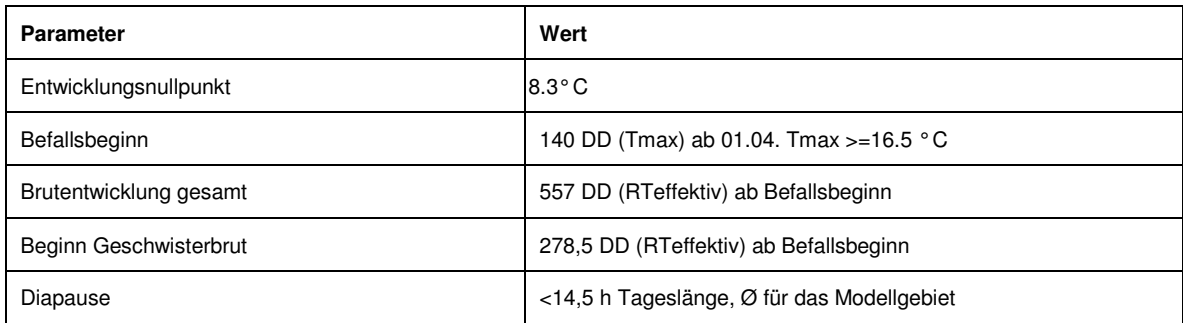

#### **2.1.3.2.3 DATENGRUNDLAGEN FÜR SZENARIEN (2011-2071)**

Für die Szenarienrechnungen des Vermehrungspotentials anhand der täglichen Mittel- und Maximaltemperatur (GCM ECHAM 5, RCM REMO-UBA) in einer räumlichen Skalierung von 1000m wurde das SAGA-GIS basierte Prognosetool der AG Geosystemanalyse des Instituts für physische Geographie der Universität Hamburg herangezogen (Böhner, Dietrich & Ringeler, 2009). Ergänzend ging in Ermangelung modellierter Globalstrahlungsmesswerte die tägliche Globalstrahlung aus der potentiellen Sonnenscheindauer entsprechend der Topographie (DGM, SAGA-GIS) und dem regionalisierten retrospektiven, 30-ig jährigen Mittel der Sonnenscheindauer (DWD) je räumlicher Einheit über die Angström-Formel in die Berechnungen ein (Arbeitskreis KLIWA, 2008). Weiterhin basieren die Berechnungen im vorliegenden Beispiel auf der Annahme eines Kronenüberschirmungsgrades von 0.75. Sämtliche Berechnungen und Datenoperationen wurden mit OpenSource Software (SAGA-GIS und R) durchgeführt (vgl. Abbildung 4). Die Darstellung von Thematischen Karten erfolgte über das Geoinformationssystem Esri ArcGIS.

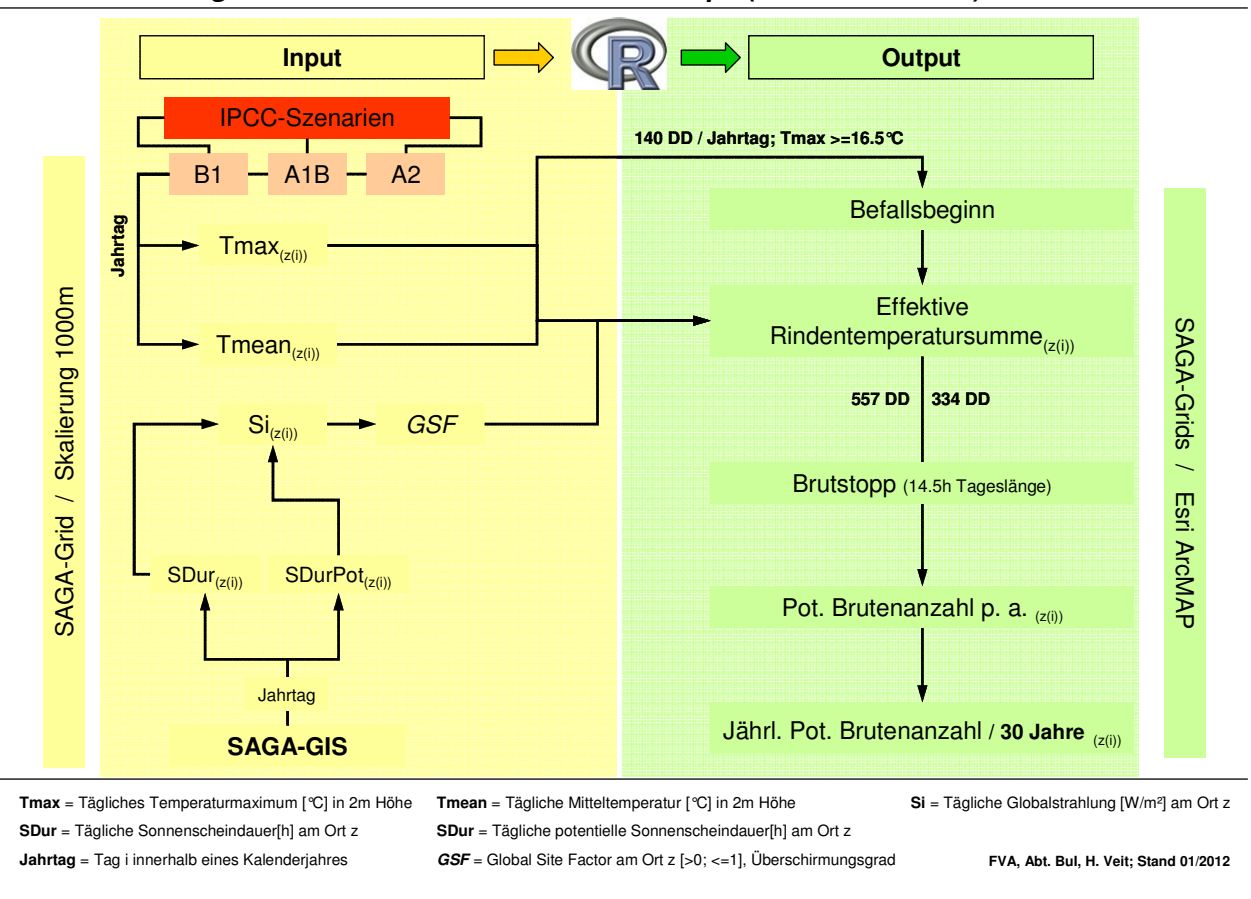

**Modellierung von Buchdruckerbruten nach Phenips (Baier et. al. 2007) – Workflow**

**Abbildung 4:** Workflow der Modellierung des temperaturbedingten Vermehrungspotenzials

### **2.1.3.2.4 KLASSIFIZIERUNG DER ERGEBNISSE**

Das über die Anzahl potentieller Käferbruten errechnete Vermehrungspotential wurde zum besseren allgemeinen Verständnis in eine Rangfolge gemäß der im Freiland bzw. in der Praxis beobachtbaren Generationenverhältnisse überführt. Bei dieser Klassifizierung wird angenommen, dass die Elterngenerationen in der Lage sind lediglich zwei Geschwisterbruten hervorzubringen (Baier et. al., 2007; Lobinger 2011, pers. Mitt.) Diese ist Teil der Vulnerabilitätsabschätzung für Fichtenbestände.

| Vermehrungspotential | <b>Anzahl Bruten</b> | <b>Anzahl Generationen</b> |
|----------------------|----------------------|----------------------------|
| kein                 | 0                    | 0                          |
| gering               | $1 - 1.9$            |                            |
| mässig               | $2 - 3.9$            | $1 + GB$                   |
| gross                | $4 - 5.9$            | 2                          |
| sehr gross           | $6 - 9.9$            | $2 + GB$                   |
| extrem               | >10                  | $> 2 + GB$                 |

**Tabelle 2:** Klassifizierung der Ergebnisse (GB=Geschwisterbrut)

### **2.1.4 ABSCHLIEßENDER HINWEIS**

Eine Validierung der Klimabasisdaten liegt derzeit nicht vor. Vor diesem Hintergrund sind die Ergebnisse mit einer nicht definierten Unsicherheit behaftet. Die vorgestellten Abbildungen sind keine Befallsrisikokarten im engeren Sinne, sondern lediglich eine artspezifische Potentialdarstellung.

### **2.1.5 AREALVERSCHIEBUNGSMODELL**

Eine detaillierte Darstellung gibt der technische Bericht von Cullmann (2011).

# **2.1.5.1 KONZEPTION**

Um mögliche Arealverschiebungen der Hauptwirtschaftsbaumarten durch den Klimawandel abzuschätzen, werden klimagesteuerte Modelle der ökophysiologischen Nische dieser Baumarten erstellt. Durch die Projektion der Modellergebnisse auf mögliche zukünftige Klimaszenarien werden potentielle Arealverschiebungen abgeschätzt. Um mit Extrapolationen aus dem Kalibrierungsbereich verbundene Unsicherheiten zu vermeiden, werden unter rezenten Bedingungen analoge Klimate zu zukünftigen Szenarien und damit europaweit vorliegende Daten verwendet.

### **2.1.5.2 DATENGRUNDLAGE**

Das Arealverschiebungsmodell nutzt den Datensatz "Data on Crown Condition of the systematic grid (16 x 16 km)" (Level I) aus dem "International Co-operative Programme on Assessment and Monitoring of Air Pollution Effects on Forests" (ICPF). ICPF wurde durch die "Convention on Longrange Transboundary Air Pollution under the United Nations Economic Commission for Europe" eingerichtet, die Messungen liegen für die Jahre 1987 bis 2007 vor. Die aus diesem Datensatz gewonnene Auftretensinformation der Baumarten wird mit den Klimaparametern des WorldClim-Datensatzes (Hijmans et al., 2005) verschnitten.

### **2.1.5.3 MODELLIERUNG**

An die Auftretensinformation der Baumarten werden Generalisierte Lineare Modelle mit logit-Link-Funktion mit Polynomen zweiter Ordnung angepasst, diese Modelle ermöglichen glockenförmige Antwortkurven, die den gängigen Vorstellungen von ökologischen Nischen entsprechen.

## **2.1.5.4 PROJEKTIONEN**

Die künftigen klimatischen Szenarien beruhen auf Läufen des globalen Zirkulationsmodells HADCM3 (Gordon et al. (2000)), angetrieben durch die "Special Report on Emission Scenarios"-Szenarien B2a and A2a (HADCM3/A2a Daten werden beispielsweise in Confalonieri et al. (2007) genutzt, um zukünftige Malariavorkommen vorherzusagen). Diese wurden mit den WorldClim-Daten unter derzeitigen Bedingungen kalibriert und statistisch räumlich aufgelöst auf die 30-Bogensekunden-Kacheln. Auf diese Szenariendaten werden die Arealmodelle angewandt, die Ergebnisse werden auf eine 50x50-Meter-Auflösung interpoliert.

#### **2.1.5.5 BEWERTUNG**

Die Arealverschiebungsmodelle sind Modellierungen allein des makroklimatischen Einflusses auf das Auftreten von Baumarten, mikroklimatische, bodenkundliche und andere kleinstandörtliche Einflüsse bleiben unberücksichtigt. Zur Kalibrierung der Modelle werden publizierte, validierte Klimadaten verwendet. Die Projektionen werden mit publizierten, aber räumlich niedrig aufgelösten Daten berechnet.

### **2.2 BAYESIAN BELIEF NETWORK**

Da die in das Bayesian Belief Network eingehenden Ergebnisse aus den Teilmodellen zu großen Teilen nur vorläufigen Charakter haben, war eine Durchführung des vollständigen Modellierungsprozesses (siehe beispielsweise Marcot (2006)) nicht möglich. Es wurde daher lediglich ein Alpha-Modell des Bayesian Belief Network erstellt, Abbildung 5 zeigt die graphische Repräsentation. Das entsprechende Listing findet sich im Anhang.

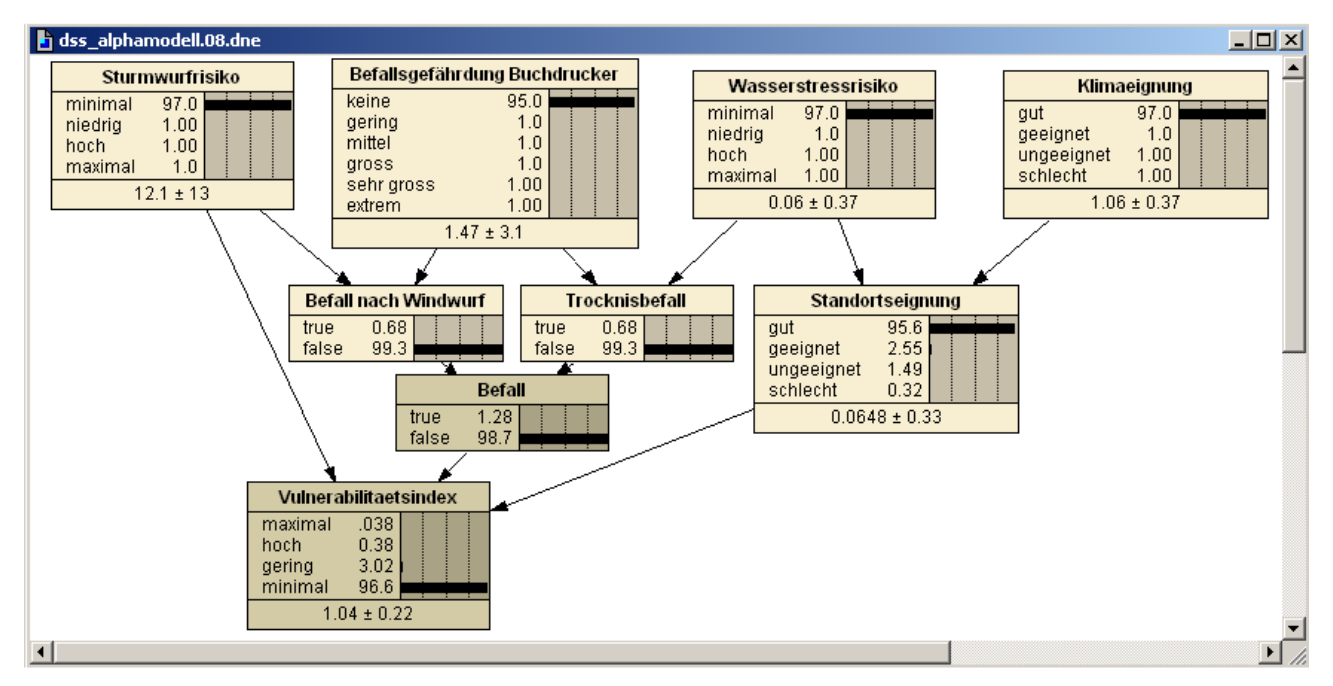

**Abbildung 5: Alphamodell des Bayesian Belief Network.** 

# 3 Implementation

Die Entwicklungsarbeiten in diesem Vorhaben konzentrierten sich zum einen auf die Erstellung eines BBN-Prototyps für die Fichte, wobei aufgrund des vorläufigen Charakters der Wirkmodelle, die als Input für die Herleitung der Vulnerabilität dienen, auf eine vollständige Entwicklung von der Alpha bis zur Gamma-Version verzichtet wurde. Zum anderen musste eine softwaretechnische Lösung konzipiert und implementiert werden, die eine praktischen Anwendung des Modells eines Bayesian Belief Networks auf eine größere Fläche wie beispielsweise einen Landkreis ermöglicht. Für diesen Entwicklungsprozess genügt, technisch betrachtet, das Alpha-Modell. Die Erstellung einer Karte beruht auf einem Raster in einer je nach Verfügbarkeit der Eingangsinformation skalierbaren Dichte (Punktabstände). Für die Rasterpunkte müssen die Eingangsinformationen, im Wesentlichen die Klimatreiber bei den klima-abhängigen Wirkmodellen (Boden-Wasserhaushalt, Borkenkäfer-Modell, Arealverschiebungs-Modell) sowie geländeabhängige Informationen (Topographie) zur Verfügung stehen. Das BBN als Entscheidungsmodell, welches aus diesen Eingangsinformationen eine Vulnerabilitätsindex (genauer die Wahrscheinlichkeitsverteilung der Vulnerabilitätsstufen) berechnet, muss demnach punktweise angewendet werden. Dies ist in einer interaktiven Form nicht möglich, sondern muss in Form einer Stapelverarbeitung (Batch-Betrieb) automatisiert erfolgen. Hierzu musste eine Softwarelösung entwickelt und getestet werden.

#### **16 Entscheidungshilfe Wald und Klima**

Der BBN-Prototyp wurde mit der Software Netica (Norsys Software Corp.<sup>1</sup>) unter einer graphischen Benutzeroberfläche erstellt. Mit Hilfe dieses Programms kann ein Modell in einem iterativen Prozess sehr flexibel und komfortabel entwickelt und getestet werden.

Das fertige Modell (hier die Alpha-Version) muss dann für eine Stapelverarbeitung in einen entsprechenden Programm-Code übersetzt werden. Hierfür wurde eine fachliche Konzeption erstellt, welche die Grundlage für eine technische Spezifikation bildet. Die technische Information und der Programmcode finden sich in Cullmann (2012).

# 4 Anwendung

Die Batch-Implementation aus Abschnitt 2 wurde auf den Landkreis Raststatt inklusive des Stadtkreises Baden-Baden angewendet. Die Anwendung verläuft technisch einwandfrei und wurde für sechs verschiedene Eingangsdatenkonfigurationen des Bayesian Belief Network durchgeführt. basiert Im Abschnitt 3.1 werden einzelne Ergebnisse und Auswertungsmöglichkeiten gezeigt, sie basieren aber inhaltlich auf dem nicht validierten Alpha-Modell des Bayesian Belief Network und teilweise auf Ergebnissen von Risikomodellen mit fehlerhaften Eingangsdaten (siehe Abschnitt 1.1). Das Beispiel soll also nur verdeutlichen, welche Ergebnisse und Auswertungsmöglichkeiten von einem vollständig modelliertem Bayesian Belief Network auf Basis der Ergebnisse von Risikomodellen mit validierten Eingangsdaten zu erwarten sind. Es zeigt also nur eine Struktur und ist inhaltlich nicht sinnvoll interpretierbar.

### **4.1 BEISPIEL**

Jede Konfiguration der Eingangsdaten (Baumart, Höhe, H/D-Verhältnis, "Special Report on Emission Scenario" (SRES)-Szenario, Zeitpunkt, Sturmstärke) ergibt eine räumlich aufgelöste Eintretenswahrscheinlichkeit für jede der (in diesem Bayesian Belief Network vier) Vulnerabilitätsklassen. Aus diesen vier Klassen lässt sich jene mit der höchsten Eintretenswahrscheinlichkeit ermitteln (der statistische Modus). Die Vulnerabilitätsklassen sind ordinal skaliert, ein (gewichteter) arithmetischer oder sonstiger metrischer Mittelwert lässt sich daher streng genommen nicht berechnen. Es können aber wie bei Schulnoten ( "sehr gut" bis " ungenügend") entlang der Ordinalskala den Vulnerabilitätsklassen Zahlen zugeordnet werden (Minimal = 1 bis Maximal = 4), aus denen sich ein mit der Eintretenswahrscheinlichkeit der zugeordneten Vulnerabilitätsklasse gewichteter Mittelwert berechnen lässt. Die Interpretation einer solchen Statistik ist zwar fragwürdig; ein Mittelwert glättet zudem die Extreme, dennoch kann er eine Vorstellung davon geben, ob der Modus ein "klarer Gewinner" oder nur "knapper Sieger" war. Abbildung 6 zeigt die vier Klassen, den Modus und den Mittelwert für Fichten heute und Abbildung 7 für das SRES-Szenario A2 zum Zeitpunkt 2020.

l

<sup>1</sup> http://www.norsys.com/

![](_page_17_Figure_0.jpeg)

**Abbildung 6: Vulnerabilitätsindex des derzeitigen Auftretens für Fichten mit einer Höhe von 30Metern und einem H/D-Verhältnis von 75 unter derzeitigen Klimabedingungen bei geringer Sturmstärke. Wahrscheinlichkeiten für das Eintreten der verschiedenen Vulnerabilitätsklassen ((a) bis (d)), Vulnerabilitätsklasse mit der größten Eintretenswahrscheinlichkeit (e) und mit der Auftretenswahrscheinlichkeit gewichtetes Mittel der benoteten (Minimal = Note 1, Maximal = Note 4) Vulnerabilitätsklassen (f).** 

![](_page_18_Figure_0.jpeg)

**Abbildung 7: Vulnerabilitätsindex des Auftretens für Fichten mit einer Höhe von 30 Metern und einem H/D-Verhältnis von 75 unter Annahme des SRES-Szenarios A2 zum Zeitpunkt 2020 bei geringer Sturmstärke. Wahrscheinlichkeiten für das Eintreten der verschiedenen Vulnerabilitätsklassen ((a) bis (d)), Vulnerabilitätsklasse mit der größten Eintretenswahrscheinlichkeit (e) und mit der Auftretenswahrscheinlichkeit gewichtetes Mittel der benoteten (Minimal = Note 1, Maximal = Note 4) Vulnerabilitätsklassen (f).** 

Aus den Eintrittswahrscheinlichkeiten der einzelnen Vulnerabilitätsklassen auf der Fläche lassen sich (da Wahrscheinlichkeiten metrisch skaliert sind) metrische Flächenstatistiken, auch getrennt nach Höhenklassen, berechnen. Listing zeigt Statistiken der Vulnerabilitätsklasse "Gering" im Kollin, Listing 2 Statistiken der Vulnerabilitätsklasse "Hoch" im Planar.

Listing 1: Flächenstatistiken der Eintretenswahrscheinlichkeit der Vulnerabilitätsklasse "Gering" für Fichten **mit einer Höhe von 30 Metern und einem H/D-Verhältnis von 75 unter derzeitigen Klimabedingungen bei geringer Sturmstärke im Kollin.** 

 $n: 42200$  $minimum: 1$ maximum: 82 range: 81 mean: 47.5881 mean of absolute values: 47.5881 standard deviation: 24.848 variance: 617.423 variation coefficient: 52.2147 %  $sum: 2008219$ 1st quartile: 30 median (even number of cells): 56 3rd quartile: 66 90th percentile: 68

Listing 2: Flächenstatistiken der Eintretenswahrscheinlichkeit der Vulnerabilitätsklasse "Hoch" für Fichten mit **einer Höhe von 30 Metern und einem H/D-Verhältnis von 75 unter derzeitigen Klimabedingungen bei geringer Sturmstärke im Planar.** 

 $n: 54107$  $minimum: 2$ maximum: 80 range: 78 mean: 43.8564 mean of absolute values: 43.8564 standard deviation: 8.97782 variance: 80.6013 variation coefficient: 20.471 % sum: 2372938 1st quartile: 33 median (odd number of cells): 49 3rd quartile: 49 90th percentile: 49

Im arithmetischen Mittelwert ähneln sie sich stark, aber "Hoch im Planar" hat eine deutlich höhere absolute und (zum arithmetischen Mittel) relative Standardabweichung. Das bedeutet nicht, dass das Bayesian Belief Network für "Gering im Kollin" besser arbeitet, sondern dass dort die Wahrscheinlichkeiten weniger streuen, was wahrscheinlich auf eine geringere Ausprägung kleinstandörtlicher Einflüsse zurückzuführen ist. Die arithmetischen Mittelwerte und Standardabweichungen für verschiedene Höhenstufen und über alle Höhenstufen hinweg der vier Vulnerabilitätsklassen werden in Abbildung 8 für derzeitige und in Abbildung 9 für zukünftige Klimabedingungen gezeigt.

![](_page_20_Figure_0.jpeg)

**Abbildung 8: Arithmetischer Mittelwert und Standardabweichung der Eintretenswahrscheinlichkeiten der Vulnerabilitätsklassen über der Fläche, getrennt nach Höhenstufen (planar < 200 Meter, kollin < 400 Meter, submontan < 700 Meter, montan < 1000 Meter).** 

![](_page_20_Figure_2.jpeg)

**Abbildung 9: Arithmetischer Mittelwert und Standardabweichung der Eintretenswahrscheinlichkeiten der Vulnerabilitätsklassen über der Fläche, getrennt nach Höhenstufen (planar < 200 Meter, kollin < 400 Meter, submontan < 700 Meter, montan < 1000 Meter).** 

Für jede Vulnerabilitätsklasse ergibt sich der Mittelwert über alle Höhenstufen dabei als mit den Flächengrößen gewichteter Mittelwert der Höhenstufenmittelwerte, die Mittelwerte einer Höhenstufe summieren sich über die verschiedenen Vulnerabilitätsklassen hinweg zu 100%. Tabelle 3 zeigt die Zustandsmatrix der Modalwerte der beiden betrachteten Szenarien. Von den 50,11% + 9.36% = 59.47% der Flächen, die derzeitig den Modus "Gering" besitzen, behalten ihn über 84% für das SRES-Szenario A2 im Jahr 2020, die restlichen gut 15% erhalten einen künftigen Modus "Hoch".

**Tabelle 3: Zustandsmatrix des Modus der Vulnerabilitätsklassen. Gezeigt werden Flächenanteile für Kombinationen der Vulnerabilitätsklassen derzeit (in den Spalten) und unter dem SRES-Szenario A2 im Jahr 2020 (in den Reihen).** 

![](_page_21_Picture_78.jpeg)

Tabelle 4 zeigt die Zustandsmatrix nur für das Montan.

**Tabelle 4: Zustandsmatrix des Modus der Vulnerabilitätsklassen. Gezeigt werden Flächenanteile für Kombinationen der Vulnerabilitätsklassen derzeit (in den Spalten) und unter dem SRES-Szenario A2 im Jahr 2020 (in den Reihen) im Montan.** 

![](_page_21_Picture_79.jpeg)

# 5 Schlussfolgerungen und Ausblick

In diesem Vorhaben wurde mit der Methodik des Bayesian Belief Networks (BBN) ein relative Entscheidungsunterstützungssystem für die Herleitung von Vulnerabilitätsindizes am Beispiel der Baumart Fichte konzipiert und in einer Softwarelösung umgesetzt, die es ermöglicht, die Vulnerabilität einer Baumart in Abhängigkeit von Klimavariablen kartenmäßig darzustellen. Damit wurde im Wesentlichen eine technische Lösung erarbeitet, die für künftige Anwendungen zur Verfügung steht und im Rahmen der Klimafolgenforschung für Wälder genutzt werden wird. Eine exemplarische Anwendung wurde kurz skizziert, um Anwendungs- und Interpretationsmöglichkeiten zu zeigen. Bei der künftigen Nutzung dieses Instruments wird es darauf ankommen, den vollständigen "Entwicklungs-Zyklus" für ein BBN (vom Alpha- bis zum Gamma-Modell) zu realisieren. Die Methodik ist prinzipiell für alle Entscheidungs- und Bewertungsfragen geeignet,

welche verschiedene Informationsquellen (Teilmodelle) unter Nutzung von Expertenwissen verarbeiten. Dies ist insbesondere von Nutzen, wenn es sich um mit Unsicherheit behaftete Informationen handelt.

# Literatur

Arbeitskreis Kliwa (2008): Langzeitverhalten von Sonnenscheindauer und Globalstrahlung sowie von Verdunstung und klimatischer Wasserbilanz in Baden-Württemberg und Bayern. KLIWA-Berichte Heft 12.

Baier, P.; Pennerstorfer, J.; Schopf A. (2007): PHENIPS - A comprehensive phenology model of *Ips typographus* (L.) (Col., Scolytinae) as a tool for hazard rating of bark beetle infestation. Forest Ecology and Management 249, 171-186

Böhner, J.; Dietrich, H.; Ringeler, A. (2009): Regionalisierung von Klimabasisdaten für die Landesfläche Baden-Württembergs und Erstellung einer SAGA-GIS basierten scriptfähigen und menüfähigen Applikation zur problemorientierten Generierung von Klimaflächendaten auf der Basis von IPCC-Szenarien für den Zeitraum 2020-2100. Statusbericht zur Forschungskooperation der FVA Baden-Württemberg und der Universität Hamburg, Unveröffentlicht.

Cullmann, Andreas Dominik (2011). Teilprojekt "Modellierung zukünftiger Verbreitungsgebiete von Buche und Fichte unter sich ändernden klimatischen Bedingungen - Auswirkungen des Klimawandels auf die Wälder Baden-Württembergs". Technischer Report. Forstliche Versuchs- und Forschungsanstalt Baden-Württemberg, 2011.

Forstliche Versuchs- und Forschungsanstalt Baden-Württemberg FVA (2011). Klimopass-Vorhaben "Entscheidungshilfe Wald und Klima Modellprojekt: Vulnerabilitätsanalyse auf Waldbestandsebene" (KLIMO-PASS WV Nr. 4500129392/23) Sachstandsbericht über den Projektfortschritt bis 15.12. 2011, Dezember 2011.

Forstliche Versuchs- und Forschungsanstalt Baden-Württemberg FVA (2012). Anwendung des Sturmschadensmodells, Technischer Report 2012.

Forstliche Versuchs- und Forschungsanstalt Baden-Württemberg FVA (2012). Potentielles, temperaturbedingtes Vermehrungspotential des Buchdruckers (Ips typographus L.) im Fallstudiengebiet Rastatt / Baden-Baden. Technischer Report 2012.

Forstliche Versuchs- und Forschungsanstalt Baden-Württemberg FVA (2012). Fachliche Spezifikation Entscheidungsunterstützungshilfe. Technischer Report 2012.

Hijmans, R. J., Cameron, S. E., Parra, J. L., Jones, P. G., and Jarvis, A. (2005). Very high resolution interpolated climate surfaces for global land areas. International Journal of Climatology, 25:1965–1978.

Marcot B. G. (2006). Characterizing species at risk: modeling rare species under the northwest forest plan. Ecology and Society, 11(2), 2006.

Olaya, V. (2004): A Gentle Introduction to SAGA GIS

Puhlmann, H. & von Wilpert, K. 2011. Datenbank hydraulischer Eigenschaften von Waldböden – Test und Entwicklung von Pedotransferfunktionen, Waldökologie, Landschaftsforschung und Naturschutz, 11, 61–71.

Schmidt, Matthias, Marc Hanewinkel, Gerald Kändler, Edgar Kublin, und Ulrich Kohnle (2010). An inventory-based approach for modeling single-tree storm damage – experiences with the winter storm of 1999 in southwestern germany. Canadian Journal of Forest Research, 40(8):1636–1652, 2010.

Zirlewagen, D. & von Wilpert, K. 2011: Regionalisierung bodenphysikalischer Eingangsgrößen für bodenhydraulische Pedotransferfunktionen, Waldökologie, Landschaftsforschung und Naturschutz, 11: 73–83.

# Anhang

#### **Listing 1: Alphamodell des Baysian Belief Network.**

// ~->[DNET-1]->~

// File created by an unlicensed user using Netica 4.16 on Jan 30, 2012 at 12:53:44.

bnet dss\_alphamodellD06 { AutoCompile = TRUE;  $autouplate = TRUE;$ whenchanged  $= 1327924413$ ; visual V1 { defdispform = BELIEFBARS; nodelabeling = TITLE; NodeMaxNumEntries = 50;  $nodefont = font {shape="Arial"; size= 9};$ linkfont = font {shape= "Arial"; size=  $9$ ;}; windowposn =  $(51, 3, 1099, 696)$ ; resolution = 72; drawingbounds =  $(1132, 769)$ ; showpagebreaks = FALSE; usegrid = TRUE; gridspace =  $(6, 6)$ ; NodeSet Node  ${BuildIn = 1; Color = 0xc0c0c0; };$ NodeSet Nature  ${Buildtn = 1; Color = 0xf8eed2; };$  NodeSet Deterministic {BuiltIn = 1; Color = 0xd3caa6;}; NodeSet Finding  ${BuiltIn = 1; Color = 0xc8c8c8;}$ NodeSet Constant {BuiltIn = 1; Color = 0xffffff; }; NodeSet ConstantValue {BuiltIn = 1; Color = 0xffffb4;}; NodeSet Utility {BuiltIn = 1; Color = 0xffbdbd;}; NodeSet Decision  ${BuiltIn = 1; Color = 0xdee8ff; };$ NodeSet Documentation  ${BuiltIn = 1; Color = 0xf0fafa; };$ NodeSet Title  ${BuiltIn = 1; Color = 0xffffff; };$  PrinterSetting A { margins = (1270, 1270, 1270, 1270); landscape = FALSE; magnify  $= 1$ ; }; }; node WHH { kind = NATURE; discrete = TRUE; statetitles = ("minimal", "niedrig", "hoch", "maximal"); levels =  $(0, 1, 2, 3)$ ; parents  $=$  (); title = "Wasserstressrisiko"; probs =  $\frac{1}{\text{minimal}}$  niedrig hoch maximal<br>(0.97, 0.01, 0.01, 0.01);  $(0.97, 0.01, 0.01, 0.01)$ ;  $comment = "";$  whenchanged = 1327922741; belief =  $(0.25, 0.25, 0.25, 0.25)$ ; visual V1 { center =  $(528, 60)$ ; height =  $9$ ; }; }; node KG { kind = NATURE; discrete = TRUE; statetitles = ("keine", "gering", "mittel", "gross", "sehr gross", "extrem"); levels =  $(1, 2, 4, 6, 10, 30)$ ; probs =  $(0.95, 0.01, 0.01, 0.01, 0.01, 0.01)$ ; parents  $=$  (); title = "Befallsgef\E4hrdung Buchdrucker";

 comment = "Anzahl der potentiellen Borkenkaeferbruten, ich setze eine Obergrenze bei 30, hoeheres sollte \ ein Datenfehler sein"; whenchanged = 1327922752;

belief = (0.1666667, 0.1666667, 0.1666667, 0.1666667, 0.1666667, 0.1666667);

```
 visual V1 { 
                        center = (306, 66);height = 7;
                         }; 
             }; 
node WHH_KG { 
            \overline{k}ind = NATURE;
             discrete = TRUE; 
             chance = CHANCE; 
             states = (true, false); 
            parents = (WHH, KG);
           probs =\frac{1}{2} true false \frac{1}{2} WHH KG <br>(0, 1, \frac{1}{2} minimal keine
                          (0, 1, 1) // minimal keine<br>0.01. 0.99. // minimal ger
                                                \frac{1}{2} minimal gering
                           0.05, 0.95, // minimal mittel
                          0.1, 0.9, // minimal gross<br>0.15, 0.85, // minimal sehr
                          0.15, 0.85, \frac{\text{m}}{\text{m}} 0.85 minimal sehr gross<br>0.2. 0.8. \frac{\text{m}}{\text{m}} 0.8 minimal extrem
                                              // minimal extrem
                          0.01, 0.99, // niedrig keine
0.05, 0.95, // niedrig gering
0.1, 0.9, // niedrig mittel
                           0.15, 0.85, // niedrig gross 
                          0.2, 0.8, \frac{1}{\pi} niedrig sehr gross<br>0.25, 0.75, \frac{1}{\pi} niedrig extrem
                          0.25, 0.75, // niedrig extrem<br>0.05, 0.95, // hoch keine
                                                // hoch keine
                          0.1, 0.9, // hoch gering
                          0.2, 0.8, // hoch mittel 0.25, 0.75, // hoch gross
                          0.25, 0.75, // hoch gross<br>0.3, 0.7, // hoch sehr gr
                                                          sehr gross
                          0.35, 0.65, // hoch extrem<br>0.1, 0.9, // maximal keine
                          0.1, 0.9, \frac{1}{\text{maximal}} keine<br>0.15, 0.85, \frac{1}{\text{maximal}} gering
                         0.15, 0.85, // maximal gering<br>0.25, 0.75, // maximal mittel
                                                \frac{1}{2} maximal mittel
                          0.3, 0.7, // maximal gross<br>0.35, 0.65, // maximal sehr
                          0.35, 0.65, // maximal sehr gross<br>0.4 0.6): // maximal extrem :
0.4, 0.6; // maximal extrem ;
equation = "P (WHH_KG|KG,WHH) = 0.1 * KG *2 * 0.1 * WHH * 0.1";
             title = "Trocknisbefall"; 
            whenchanged = 1291807064;
            belief = (0.1695833, 0.8304167);
             visual V1 { 
                        center = (426, 270);height = 4;
                         }; 
             }; 
node SDM { 
             kind = NATURE; 
             discrete = TRUE; 
             statetitles = ("gut", "geeignet", "ungeeignet", "schlecht"); 
            levels = (1, 2, 3, 4);
            parents = ();
             title = "Klimaeignung"; 
            probs = 
                        \frac{1}{2} gut geeignet ungeeignet schlecht<br>(0.97, 0.01, 0.01, 0.01);
(0.97, 0.01, 0.01, 0.01);
 comment = "Klimagesteuerte Auftretenswahrscheinlichkeit in Klassen, gut ist Optimum\n\n\n\ 
                         Alternative-Definition (mit Wahrscheinlichkeiten):\n\ 
                         discrete = FALSE;\n\ 
                        levels = (0, 23, 41, 76, 100); \n\
 "; 
 whenchanged = 1327922741; 
            belief = (0.25, 0.25, 0.25, 0.25);
             visual V1 { 
                        center = (744, 60);
                        height = 8;
 }; 
             }; 
node SDM_WHH { 
            \bar{k}ind = NATURE;
           discrete = TRUE:
             chance = CHANCE; 
             states = (gut, geeignet, ungeeignet, schlecht); 
            levels = (0, 1, 2, 3);
             parents = (SDM, WHH); 
             probs = 
                         // gut geeignet ungeeignet schlecht // SDM WHH
```
 $(1, 0, 0, 0, 1)$  gut minimal 0.45, 0.45, 0.1, 0, // gut niedrig 0.25, 0.5, 0.25, 0, // gut hoch 0.1, 0.4, 0.4, 0.1, // gut maximal<br>0.45, 0.45, 0.1, 0, // geeignet minim 0.45, 0.1, 0,  $\bar{1}$  geeignet minimal<br>0.9, 0.05, 0,  $\bar{1}$  geeignet niedrig 0.05, 0.9, 0.05, 0, // geeignet niedrig 0.05, 0.45, 0.45, 0.05, *l*/ geeignet hoch<br>0.1, 0.25, 0.4, 0.25, // geeignet maxim 0.1, 0.25, 0.4, 0.25,  $\frac{1}{2}$  // geeignet maximal 0.25, 0.4, 0.25, 0.1, // ungeeignet minimal  $\mathcal N$  ungeeignet minimal 0.05, 0.45, 0.45, 0.05, // ungeeignet niedrig 0, 0.05, 0.9, 0.05, // ungeeignet hoch<br>0, 0.1, 0.45, 0.45, // ungeeignet maxi 0, 0.1, 0.45, 0.45, // ungeeignet maximal<br>0.1 0.4 0.4 0.1 // schlecht minimal 0.1, 0.4, 0.4, 0.1, // schlecht minimal 0, 0.25, 0.5, 0.25, // schlecht niedrig<br>0, 0.1, 0.45, 0.45, // schlecht hoch  $\frac{1}{3}$  schlecht hoch 0, 0, 0.1, 0.9); // schlecht maximal; title = "Standortseignung"; comment = "Korrigiere Auftretenswahrscheinlichkeit durch die Wasserversorgung"; whenchanged =  $1327922700$ ; belief =  $(0.178125, 0.321875, 0.328125, 0.171875)$ ; visual V1 {  $center = (642, 246);$ height =  $3$ ; }; }; node SR { kind = NATURE; discrete = TRUE; chance = CHANCE; statetitles = ("minimal", "niedrig", "hoch", "maximal"); levels =  $(10, 50, 90, 100)$ ;  $parents = ()$ ; probs = // minimal niedrig hoch maximal  $(0.97, 0.01, 0.01, 0.01)$ ; title = "Sturmwurfrisiko"; comment = "Sturmrisiko in in Klassen-- likelihood =  $(0.6, 0.2, 0.1, 0.1)$ ;"; whenchanged =  $1327924413$ ; visual V1 {  $center = (96, 54);$ height  $= 1$ ; }; }; node SR\_KG {  $\overrightarrow{kind} = \text{NATURE}$ ; discrete = TRUE; chance = CHANCE; states = (true, false);  $parents = (SR, KG);$  probs = // true false // SR KG  $(0, 1, 1)$  // minimal keine<br>0.01, 0.99, // minimal ger 0.01, 0.99, // minimal gering<br>0.05, 0.95, // minimal mittel  $$ 0.1, 0.9, // minimal gross<br>0.15, 0.85, // minimal sehr  $1/1$  minimal sehr gross 0.2, 0.8, // minimal extrem 0.01, 0.99, // gering keine 0.05, 0.95, // gering gering 0.1, 0.9, // gering mittel 0.15, 0.85, // gering gross 0.2, 0.8,  $\frac{1}{2}$  gering sehr gross<br>0.25, 0.75,  $\frac{1}{2}$  gering extrem  $\overline{\prime}$  gering extrem 0.05, 0.95, // hoch keine 0.1, 0.9, // hoch gering 0.2, 0.8, // hoch mittel<br>0.25, 0.75, // hoch gross  $0.75$ , // hoch gross  $0.3$ ,  $0.7$ ,  $\frac{1}{2}$  hoch sehr gross 0.35, 0.65, // hoch extrem<br>0.1, 0.9, // maximal keine // maximal keine 0.15, 0.85, // maximal gering 0.25, 0.75, // maximal mittel 0.3, 0.7, // maximal gross<br>0.35, 0.65, // maximal sehr  $\frac{1}{3}$  maximal sehr gross 0.4, 0.6); // maximal extrem ; title = "Befall nach Windwurf";

 whenchanged = 1290692964; belief =  $(0.08838334, 0.9116167)$ ;

```
 visual V1 { 
                       center = (270, 270);height = 6;
                        }; 
            }; 
node KB { 
            kind = NATURE; 
            discrete = TRUE; 
            chance = DETERMIN; 
            states = (true, false); 
           parents = (SR_KG, WHH_KG);\intfunctable =
                        \frac{M}{K} SR_KG WHH_KG (true, \frac{M}{K} true true
                                     // true true
                        true, // true false
                         true, // false true
                         false); // false false ;
            title = "Befall"; 
           whenchanged = 1290764757;
            belief = (0.2363586, 0.7636414); 
            visual V1 { 
                       center = (324, 432);height = 5;
                        }; 
            }; 
node Vulnerabilitaetsindex { 
            kind = NATURE; 
            discrete = TRUE; 
            chance = DETERMIN; 
            states = (maximal, hoch, gering, minimal); 
           levels = (4, 3, 2, 1);
            parents = (SDM_WHH, KB, SR); 
           functable = // SDM_WHH KB SR 
                        (gering, \frac{1}{2} gut true minimal vering, \frac{1}{2} gut true gering
                         gering, \frac{1}{2} gut<br>hoch, \frac{1}{2} gut
                         hoch, // gut true hoch<br>hoch, // gut true maxi
                                            true maximal
                         minimal, \frac{1}{\sqrt{2}} gut false minimal minimal, \frac{1}{\sqrt{2}} false gering
                         minimal, \frac{1}{\sqrt{2}} gut
                          gering, // gut false hoch 
                         gering, \frac{1}{2} gut false maximal
hoch, // geeignet true minimal
hoch, // geeignet true gering
                         hoch, // geeignet true hoch
 maximal, // geeignet true maximal 
 minimal, // geeignet false minimal 
                          gering, // geeignet false gering 
                          gering, // geeignet false hoch 
                         hoch, // geeignet false maximal<br>hoch. // ungeeignet true minimal
                                 // ungeeignet true minimal
                          hoch, // ungeeignet true gering 
                          maximal, // ungeeignet true hoch 
                          maximal, // ungeeignet true maximal 
                          minimal, // ungeeignet false minimal 
                          gering, // ungeeignet false gering 
                          hoch, // ungeeignet false hoch 
                          maximal, // ungeeignet false maximal 
                          maximal, // schlecht true minimal 
                          maximal, // schlecht true gering 
                          maximal, // schlecht true hoch 
                          maximal, // schlecht true maximal 
                          gering, // schlecht false minimal 
                          hoch, // schlecht false gering 
                         hoch, // schlecht false hoch 
                          maximal); // schlecht false schlecht ; 
           comment = ""; whenchanged = 1327659277; 
            belief = (0.05522795, 0.1578476, 0.1621226, 0.6248019); 
            visual V1 { 
                        center = (276, 600); 
                       height = 2;
                        }; 
            };
```
ElimOrder = (SR, KG, WHH, SDM, SR\_KG, WHH\_KG, SDM\_WHH, KB, Vulnerabilitaetsindex);

};

**Entscheidungshilfe Wald und Klima 29**

![](_page_29_Picture_0.jpeg)

LUBW Landesanstalt für Umwelt, Messungen und Naturschutz Baden-Württemberg Postfach 10 01 63 · 76231 Karlsruhe · Internet: www.lubw.baden-wuerttemberg.de